## **Tool: Mindmeister**

<https://www.mindmeister.com>

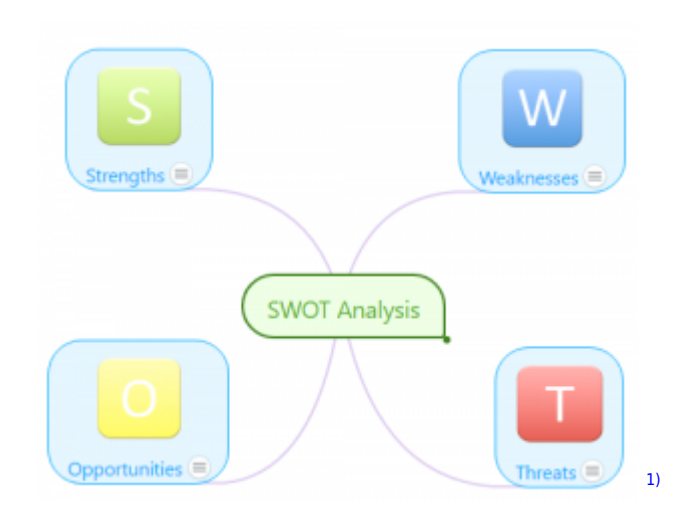

## **Kurzbeschreibung**

Mindmeister ist eine Software, bei der bis zu 50 Nutzer gleichzeitig an einer MindMap arbeiten können. Die kostenlose Version ist auf 3 Mindmaps limitiert. Es ist aber möglich, alte Mindmaps können herunterzuladen und dann zu löschen.

# **Überblick**

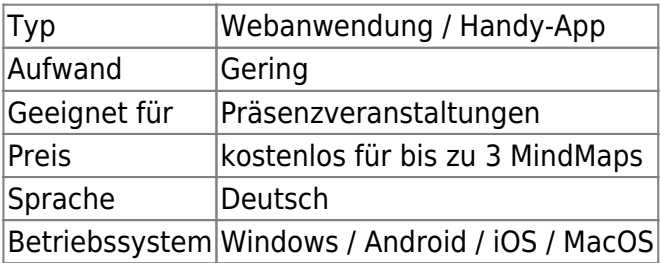

### **Einsatzszenarien**

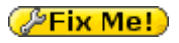

#### **Weiterführende Links**

• MindMeister lernen: [MindMeister Academy](https://www.mindmeister.com/training)

Last<br>update: update: 2017/10/04 tools:mindmeister https://blendedlearning.th-nuernberg.de/wiki/blendedlearning/doku.php?id=tools:mindmeister&rev=1463071990 15:08

#### **Erfahrungen**

Haben Sie dieses Tool ausprobiert? Falls ja, dann hinterlassen Sie hier doch einen kurzen Erfahrungsbericht und bewerten Sie wie gut Ihnen das Tool gefallen hat. {(rater>id=1|name=tools:mindmeister|type=rate|trace=user|headline=off)}

#### **Siehe auch**

[Ideen mit digitalen Werkzeugen entwickeln](https://blendedlearning.th-nuernberg.de/wiki/blendedlearning/doku.php?id=szenarien:mindmaps_erstellen)

#### [MindMap](https://blendedlearning.th-nuernberg.de/wiki/blendedlearning/doku.php?id=tag:mindmap&do=showtag&tag=MindMap) [1\)](#page--1-0)

Quelle: Screenshot von Simon Roderus

From:

<https://blendedlearning.th-nuernberg.de/wiki/blendedlearning/>- **Wiki Digitale Lehre**

Permanent link:

**<https://blendedlearning.th-nuernberg.de/wiki/blendedlearning/doku.php?id=tools:mindmeister&rev=1463071990>**

Last update: **2017/10/04 15:08**

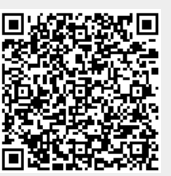